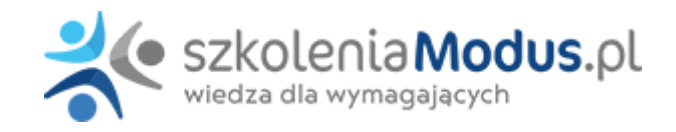

# **WEBINARIUM: Sporządzanie korekt do ZUS w programie PŁATNIK**

Celem szkolenia jest przekazanie praktycznych rozwiązań dotyczących korygowania dokumentów i prawidłowego rozliczania składek w programie Płatnik. Omówimy najczęściej popełniane błędy związane z korektą dokumentacji.

Po szkoleniu uczestnik:

- będzie wiedział jak prawidłowo dokonywać korekt deklaracji zgłoszeniowych i rozliczeniowych do ZUS,
- pozna procedury obowiązujące przy sporządzaniu korekt deklaracji do ZUS,
- zrozumie na czym polegają zasady korygowania dokumentów wobec ZUS,
- otrzyma praktyczne wskazówki do prawidłowego korygowania deklaracji ZUS.

#### Dostępne terminy

**2025-06-13** Transmisja ONLINE od 9.00 do 13.00;

### Program

- 1. Jak często aktualizować bazę danych płatnika i kartotek ubezpieczonych?
- 2. Czy należy dokonywać **zmian danych identyfikacyjnych** ubezpieczonych?
- 3. Jak dokonywać **zmian w danych ubezpieczonych**?
- 4. Jak tworzyć **dokumenty zgłoszeniowe i rozliczeniowe**?
- 5. Jak **importować dokumenty z programu kadrowo-płacowego**?
- 6. Jak **wysyłać dokumenty** do ZUS? Na co zwracać uwagę przy wysyłce dokumentów?
- 7. Jak wykazywać **kody zawodów** w Płatniku?
- 8. Czy w przypadku **zmiany stanowiska pracy** należy zgłosić tę informację do ZUS?
- 9. **Korekty deklaracji** jak dokonać korekty?
- nadpłata składek do ZUS
- niedopłata składek do ZUS
- przekształcenie umowy o dzieło w umowę zlecenia
- przekształcenie umowy zlecenia w umowę o pracę
- nadpłacony zasiłek
- niedopłacony zasiłek
- uznanie wypadku przy pracy po wypłacie wynagrodzenia chorobowego
- zakwalifikowanie wypłaconego zasiłku jako wynagrodzenia chorobowego
- zwrot nadpłaconego wynagrodzenia przez pracownika
- wpłynięcia zwolnienia lekarskiego po terminie wypłaty
- 1. Sesja pytań i odpowiedzi

# Warunki

**Warunkiem uczestnictwa w webinarium** jest przesłanie zgłoszenia za pośrednictwem **formularza na stronie** www, faksem lub emailem. Jest to jednoznaczne z zawarciem umowy pomiędzy Państwa firmą a firmą MODUS.

Osoby, które zapiszą się na webinaria, dzień przed każdym szkoleniem otrzymają maila z linkiem do transmisji webinarium **(indywidualnym kodem dostępu).**.

**Szkolenie należy opłacić** przelewając po webinarium na podstawie otrzymanej faktury należność. Faktura zostanie przesłana mailem lub pocztą.

**Rezygnacji można dokonać na 3 dni robocze przed webinarium w formie pisemnej** (faksem lub e-mailem). Późniejsza rezygnacja lub jej brak zobowiązuje do pokrycia kosztów w 100%.

Organizator zastrzega sobie prawo zmiany terminu lub odwołania webinarium z przyczyn od niego niezależnych najpóźniej na 1 dzień przed terminem szkolenia.

#### **Cena szkolenia obejmuje:**

- udział w szkoleniu
- materiały szkoleniowe przesłane e-mailem

**Minimalne wymagania sprzętowe:** WYMAGANIA SYSTEMOWE:• Połączenie z Internetem o szybkości 1 Mb / s lub wyższej (zalecane połączenie szerokopasmowe)• Dla odbierających: głośniki, WSPIERANE PRZEGLĄDARKI:• Google Chrome w wersji 55 i nowszych• Safari 9 i nowsze (z wtyczką) 11 i nowsze (bez wtyczki)• Opera w wersji 44 i nowsze• Mozilla Firefox w wersji 50 i nowszych• Microsoft Edge, wszystkie wersje• IE wersja 11 i nowsze• Vivaldi wszystkie wersje• Wersja Yandex 16

# Terminy i ceny

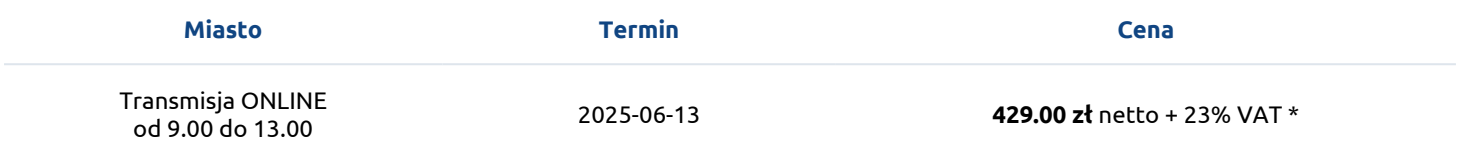